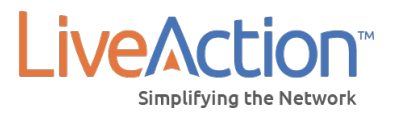

**RELEASE LiveNX 7.3.0 29 JUNE 2018** 

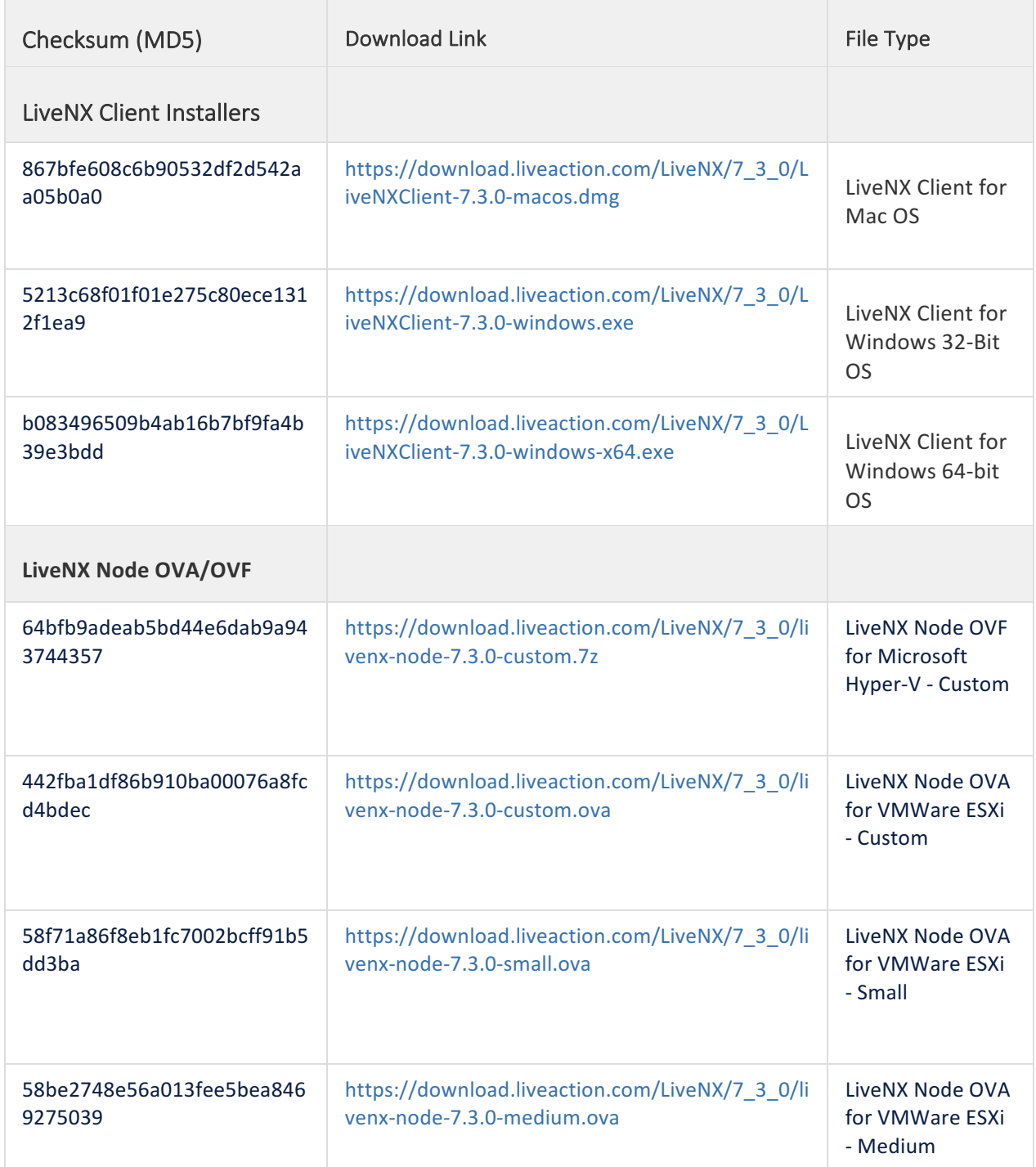

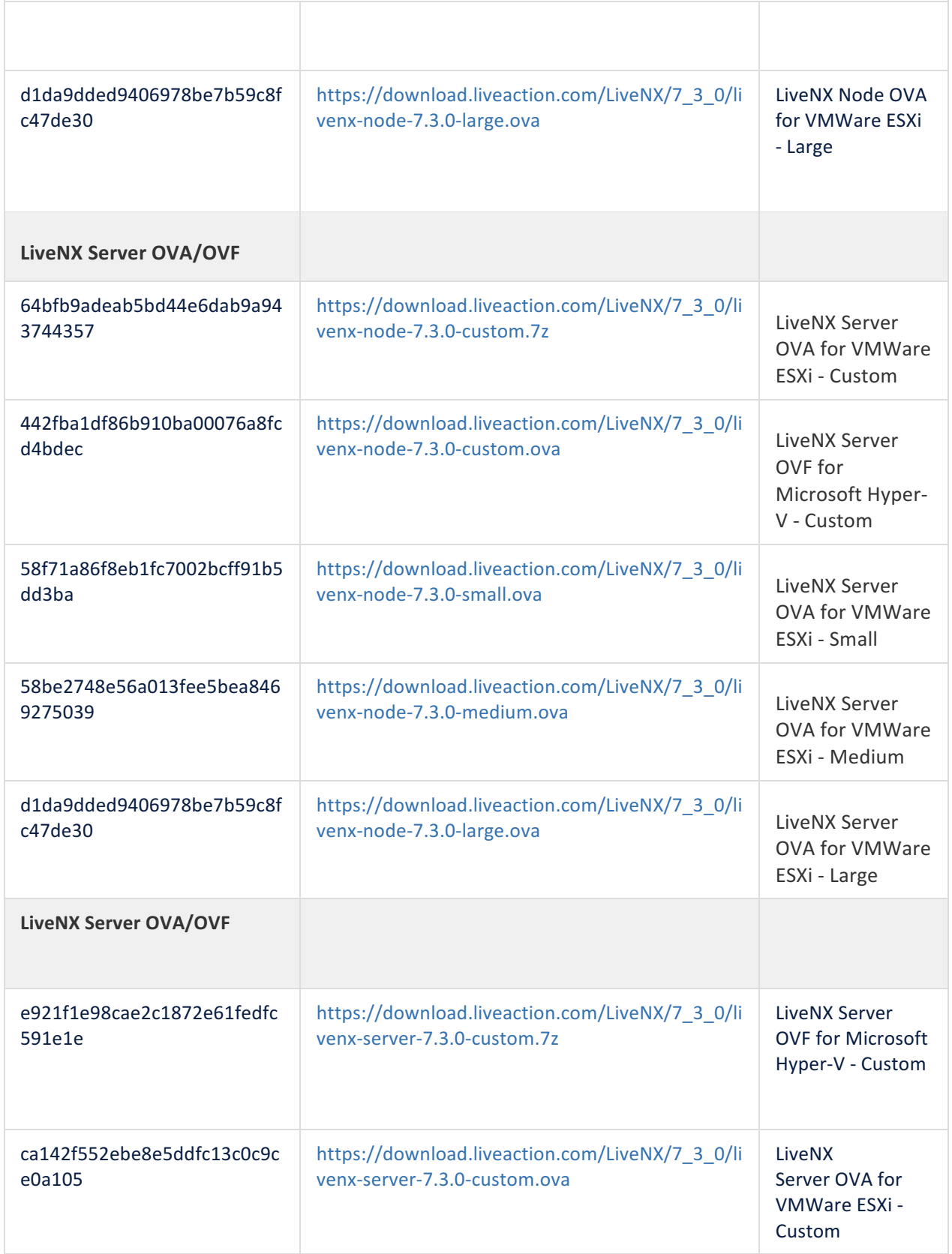

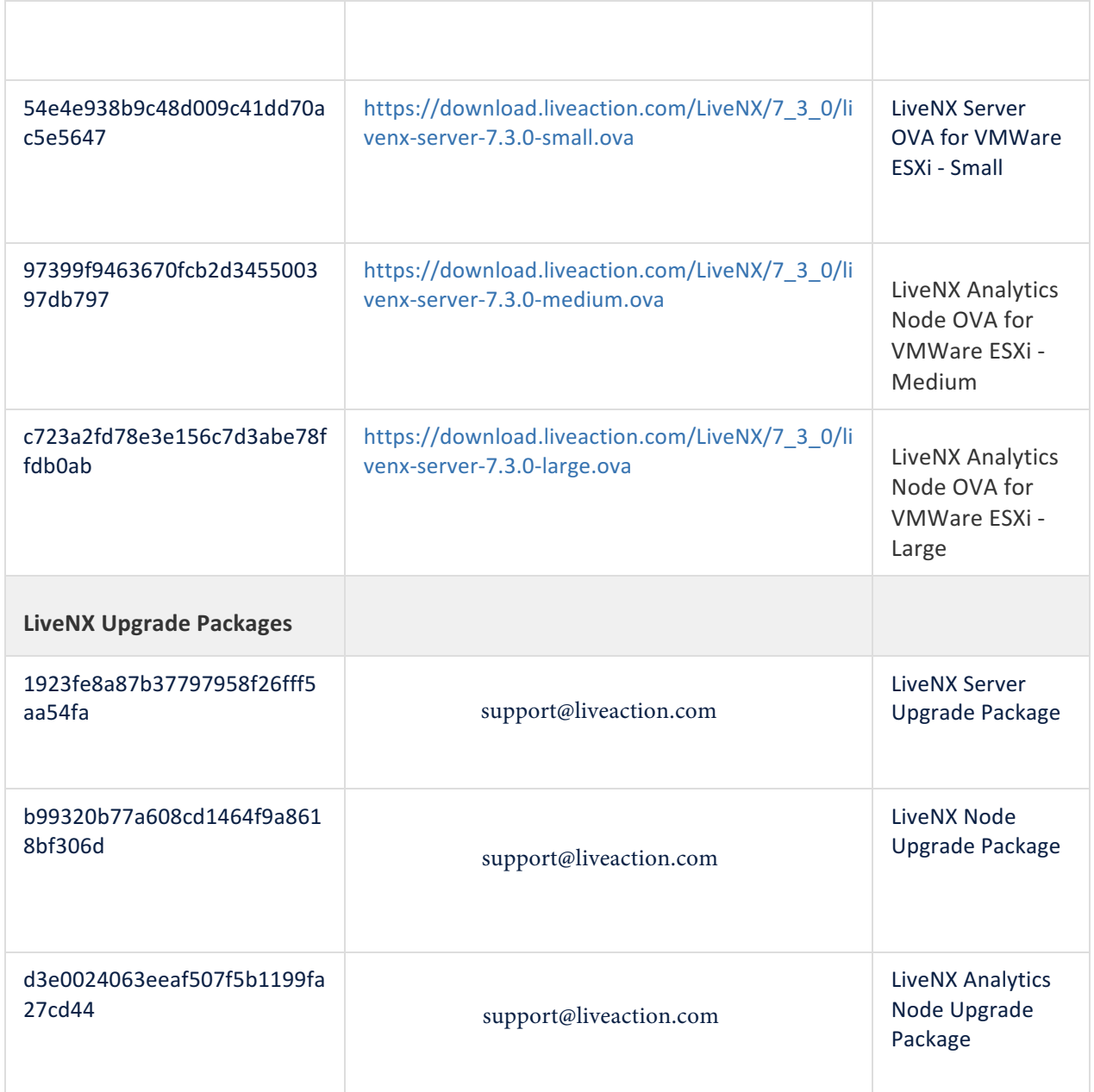

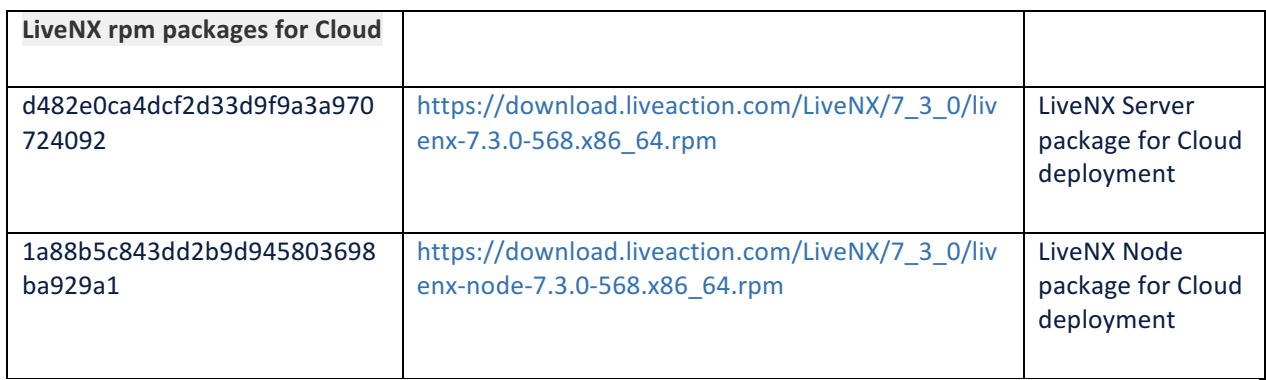

- Release Information
- Build Information
- New Features and Enhancements
- Custom Dashboard
- WebUI Enhancements
- Status Consistency
- Alerting
- IPSLA
- WAN Availability Story
- SDWAN
- SD Access
- DNA-C
- LiveAgent
- Reporting Enhancements
- OVA Enhancements
- System Diagnostics
- System Management
- Network Users
- Site-to-Site
- Resolved Customer Issues
- Known Issues
- Download Links

# **Release Information**

- Release Version: LiveNX v7.3.0
- Release Date: 29 June 2018
- Release Designation: ED (Early Deployment)

# **Build Information**

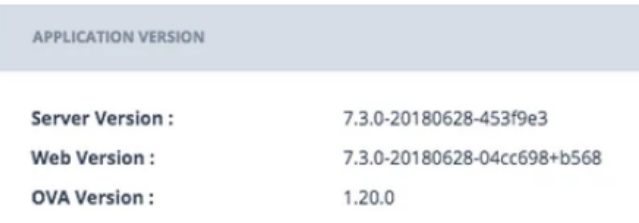

### New Features and Enhancements

#### **Custom Dashboard**

- **Custom Dashboard Widgets**
- Added an 'edit' custom widget modal. Users can edit custom widgets if they have ownership of it. Changes will affect the shared version of this widget for all other users as well.
- Added support for Timeseries execution type graphs for custom widgets.
- Added support for Aggregation execution type graphs for QOS reports for custom widgets.
- Added device name and/or interface name to custom widget subtitle.
- Re-added "bin duration" parameter when creating/editing custom widgets.
- Custom Dashboards
- When shared dashboard pages are unshared or deleted by its owner, the shared page will no longer be automatically deleted for all other users. Instead, the widgets are removed, and a user message about the deleted dashboard is displayed.
- Shared dashboards will show users the the creator's username and a "last updated" date.
- Added the ability to copy a shared dashboard. This transfers the ownership to the user who copied it, and allows them to manipulate it.
- Added positive/negative graph visualizations for "inbound/outbound separated" flow direction.
- Added a global dashboard filter, displayed on all dashboard pages. Filters will be applied on a per-widget basis. When a single widget does not support a flex search, a user message is displayed. This filter is persisted individually for each dashboard page.
- Added an Alert defualt dashboard page, and a "Current Active Alert Count" widget group, which is available on the sidebar. This widget group contains the following reports:
- Alert Count by Site
- Alert Count by Category
- Alert Count by Device
- Alert County by WAN interface
- Added Device Availability and Interface Availability default widgets to the Status dashboard page.
- The widget spinner only displays the first time the widget is loaded. When the widgets are refreshed every 5 minutes, there is a new, less intrusive animation bar on the bottom.
- Fixed cancelling queued reports when navigating away from the dashboard page.
- Widgets display device names on the legend instead of device serials.

### **WebUI Enhancements**

- **Reporting**
- "Top Reports" group added to report selector. These are the recommended reports for users based on speed and information.
- Reports spinner replaced with placeholder while waiting for report to render.
- Reports load sequentially to reduce time to render of first report when viewing large report groups.
- Reports page displays what store (long term/raw) is being used as well as approximate execution time (fast/normal/slow)
- SDWAN reports have their "sort by" added to their name to increase readability
- Entity Page
- New Availability tabs on Device and Interface entity pages.
- Entity pages status will be updated through auto-refresh.
- Dashboard
- SD-WAN Tab on dashboard has been optimized to retrieve data faster.
- Security Flow Analysis
- Validation of filter inputs.
- **Sankey**
- Improved styling
- **General**
- Progress spinner updated to be less intrusive to data on various views.
- Navigation bar's alert status indicators will drill down to alerts page filtered by appropriate severity

#### **Status Consistency**

- Improved consistency of status within entity pages for Site, Device, and Interface.
- Provided better context to overall status severity indication by matching severity coloring with the contributing status fields.
- Improved performance of status within entity page.
- Added support for Cisco ACI devices when polling for device IP addresses

#### **Alerting**

- IPSLA Alerts added to the Operations Dashboard.
- Routing Adjacency (ISIS/EGIRP/OSPF) Alerts.
- Routing Polling Error Alerts.
- Spanning Tree Topology Change Alerts.
- Alert widgets available on the dashboard.
- Reports on Operations Dashboard alerts.

#### **IPSLA**

- IPSLA Reports are now available in the Operations Dashboard and through the REST API.
- IPSLA Alerts are now available through the Operations Dashboard.

#### **WAN Availability Story**

- Story page on the operations dashboard that provides the uptime percentage of the wan links. Searchable by semantic tags like site, tag, group, etc.
- Drilldown to see a table of uptime percentage of that link per day over that time range.

#### **SDWAN**

- SDWAN Topology will show application flows by app names/VPN IDs/DSCP classes and Service Providers.
- Added Application, Source/Destination Site, DSCP, VPN, Service Provider filters.
- Ability to show application path and details by clicking on flow segment.
- Ability to display App Route related policies.
- Drilldown to Sankey chart, filtered by app flow details.
- VPN column in Sankey chart.

#### **SD Access**

- SD Access / Campus fabric can now be visualized as a Sankey through new story "SD Access Traffic Assessment".
- SD-Access is opt-in only and must be enabled through server property "sdaccess.enabled".
- IP's are resolved to User names via ISE or IP Mappings (configured Engineering Console).
- Scalable Group Tags and Virtual Network Identifiers are resolved via DNA-C.
- User metrics from DNA-C available by drilling into specific user on Sankey.

**DNA-C**

- Support SNMP v3 for devices added via DNA-C integration.
- Ability to re-validate connection to configured DNA-C.

## **LiveAgent**

- Updated the supported flow fields generated by the agents since that has changed over time.
- Renamed LiveAgent reports appropriately.
- Updated the reports to use the flow fields currently in use.

# **Reporting Enhancements**

- Improved performance of Display Filters in reporting.
- Added more detail to error messages when a report failed or needs additional configuration to run.
- Path Analysis now has the capability to show multiple DSCP and Application markings if it varied within a device for the provided five tuple.
- Various performance improvements in flow collector packet processing.
- Various performance improvements in flow report aggregation processing.
- Reduced the number of records sent from nodes to server for distributed top aggregation processing.
- Add DSCP Field to Jitter/Loss Application and Jitter/Loss Report.
- Top Interface Errors report.
- Renamed (Address Pair report  $\rightarrow$  Top Conversation report, Top Conversation report  $\rightarrow$  Bidirectional Source/Destination Pair Report).
- Deleted existing Bidirectional Source/Destination Pair Report.
- Add configurable long term processing for various reports.
- Report configuration will show if long term processing is used.
- Report configuration will show estimated execution speed.
- Minor Re-org "SNMP" Reports (Previously QoS Reports).
- Move "Interface Bandwidth" to "Flow  $\rightarrow$  Network".
- Move "Top WAN Applications" to "Flow  $\rightarrow$  WAN".
- Move certain heavy reports to a new category called "Flow  $\rightarrow$  Analysis".
- Rename SNMP  $\rightarrow$  Class Policy to SNMP  $\rightarrow$  QoS.
- Support for All Wan Devices as default option for long term reports.
- Added Top 10 Reports list.
- Updated design of Report pages, to improve information density.
- Ability to hide columns in report tables.
- Added positive/negative graph visualizations for "inbound/outbound separated" flow direction.
- While report group is loading placeholder is shown in place of queued report.
- Added interface capacity information to report metadata (header info)
- Adds time estimation as well as if a report will run on the RAW\_FLOW\_STORE or the LONGTERM\_FLOW\_STORE.
- **New PfR Reports**
- Alerts by Site and App Group (DSCP).
- Alerts by Site and Service Provider.
- Alerts by App Group(DSCP) and Service Provider.
- Performance by Site and App Group(DSCP).
- Performance by Site and Service Provider.
- Performance by Site Pair and App Group (DSCP) report.
- Performance by Site Pair and Service Provider report.
- Performance by Site Pair report.
- Alerts by Site Pair and Service Provider.
- Alerts by Site Pair and App Group(DSCP) report.

## **OVA Enhancements**

• Defaulted the Node and Analytics Node Web Management Console to standardized HTTPs port (443).

## **System Diagnostics**

- **Get Logs**
- Add system logs, debug bundle, Jidoteki logs, Mongo db & Influx db logs in consolidated log zip.

### **System Management**

- **Troubleshooting**
- Provide users to run tcpdump from WebUI.

# • **API Token Management**

- Provide users to manage API token i.e., Generate, Remove Token.
- Option to disable auto-discovery

# **Network Users**

• Addition of Endpoint Device Profile tab in Network Users Details Page.

### **Site-to-Site**

- Allow customer to check the historic data in site to site analysis page.
- A new look of Sankey chart to improve information density.

# **Resolved Customer Issues**

- LD-18136 Server fails to start (NoSuchObjectException while loading server.conf).
- LD-16710 Node fails with OutOfMemoryError caused by large report result from flow dashboard in engineering console.
- LD-18622 Mismatch between DSCP marking Path Analysis and other views.
- LD-19049 All private agents are not displayed.
- LD-19114 LDAP Server deleted when editing settings.
- LD-18776 Nodes Upgrade failed from Node Management console (7.2 to 7.2.1).
- LD-17242 Custom report disappears after editing.
- LD-18240 LDAP users cannot be added either in java client or in WebUI.
- LD-16973 STP Timeout due to community string with " $@$ " character.
- LD-17837 Report doesn't show up on the WebUI even after the execution has completed.
- LD-17462 Node details missing under device tree.
- LD-18519 Auto Refresh of the page doesn't work in WebUI.
- LD-18437 Cannot create Custom QoS / Cisco SD-WAN widgets in WebUI.
- LD-18441 WebUI Site Import Importance Broken.
- LD-18439 Telemetry NPE.
- LD-18355 SD-WAN topology slowness.
- LD-18241 APIC-EM / DNA-C Discovery Failure NPE.
- LD-18209 Widgets showing the serial number instead of device/host name.
- LD-18736 Custom Dashboards Device serial is displayed on outbound bandwidth utilization widget instead of device name.
- LD-18454 Device inventory page doesn't load.
- LD-19172 Jidoteki API error unhandled and prevents web server from starting.

# **Known Issues**

- The process for adding LiveAgents within LiveNX is still very manual.
- IPSLA Single Test Time Series report page has an additional empty chart area.
- WAN Availability Story filter box will be disabled for about a minute on large setups due to loading all device/interface names on load.